Министерство образования и науки Самарской области государственное автономное профессиональное образовательное учреждение Самарской области «Поволжский строительно-энергетический колледж им. П. Мачнева»

# **Методическая разработка урока «Виды компьютерной графики»**

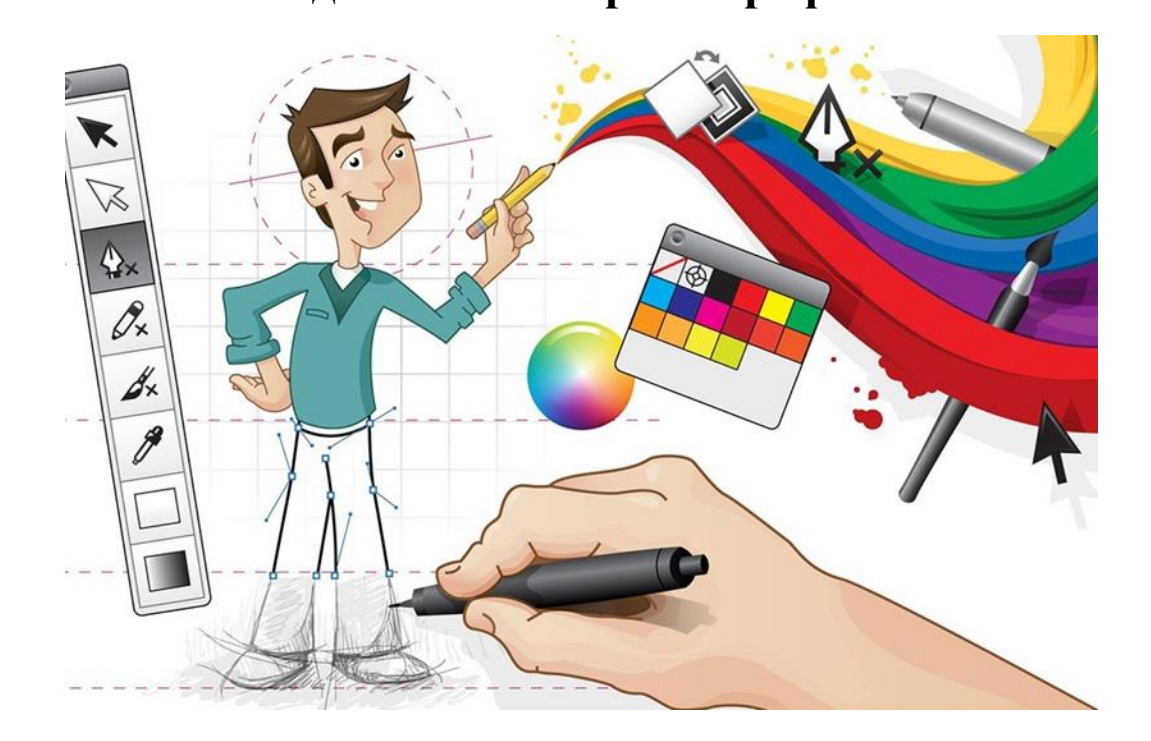

**Преподаватель: Кубасова Н.А.**

# Тема урока**: Виды компьютерной графики**

#### *Аннотация*

*В данной методической разработке представлен открытый урок по информатике по теме: «Компьютерная графика». Методическая цель урока – использование цифровых образовательных ресурсов на уроках информатики. В разработке представлены методы использования ЦОР на различных этапах урока: при постановке темы урока, при изучении нового материала, при первичном закреплении нового материала.* 

**Цель урока:** Познакомить учащихся с назначением и областями применения компьютерной графики как способом наглядного представления данных, в которых присутствуют образы; основными программными средствами для работы с графикой.

# **Образовательная:**

- формировать понятие о компьютерной графике и ее видах;
- выяснить области применения компьютерной графики;
- продемонстрировать основные возможности графических редакторов;

**Развивающие:** развивать внимание, умение анализировать, делать выводы

**Воспитательные:** воспитание информационной культуры учащихся, внимательности, аккуратности, дисциплинированности, интереса к предмету; способствовать сотрудничеству в группах

**Тип урока:** урок изучения нового материала.

**Вид урока**: опрос, практика, теория

**Метод урока**: словесные, наглядные, практические методы

**ФОРМА УРОКА:** фронтальная, индивидуальная, групповая

**ПРИЕМЫ:** разъяснение

**ОБЩЕДИДАКТИЧЕСКИЕ МЕТОДЫ:** репродуктивный

**ПО ДИДАКТИЧЕСКИМ ЗАДАЧАМ:** формирование умений и навыков

**СРЕДСТВА ОБУЧЕНИЯ***:* компьютер, проектор.

**ДИДАКТИЧЕСКИЙ МАТЕРИАЛ: мультимедийная** презентация, карточки с заданием **Используемые образовательные технологии:** информационные.

# **Ход урока**

- 1. **Организационный момент**: приветствие, проверка присутствующих.
- 2. **Объявление темы урока**: «Виды компьютерной графики»
- 3. **Определение целей урока**: на этом уроке мы познакомимся с основными видами компьютерной графики, их особенностями, основными графическими редакторами.
- 4. **Объяснение нового материала** (сопровождается показом мультимедийной презентации, видеоматериала).
- 5. **Практическая часть.** Учащиеся должны открыть различные изображения в растровом и векторном редакторе, изменить их масштаб и определить к какому типу изображения относятся.
- 6. **Подведение итогов урока:** где применяется компьютерная графика, когда лучше использовать растровую, а когда векторную графику?
- 7. **Домашнее задание:** изучить материал Е.В. Михеев п. 8 стр. 193, те, у кого есть Интернет найти дополнительный материал по данной теме.

# **Межпредметные связи: математика, физика, спецдисциплины, английский язык**

# **Этапы учебного занятия**

- 1. Организационный момент 5 минут
- 2. Объяснение нового материала 65 минут
- 3. Закрепление нового материала 12 минут
- 4. Подведение итогов (Рефлексия) 7 минут
- 5. Домашнее задание 1 минута

## **Ход урока**

Компьютерная графика в настоящее время сформировалась как наука об аппаратном и программном обеспечении для разнообразных изображений от простых чертежей до реалистичных образов естественных объектов. Компьютерная графика используется почти во всех научных и инженерных дисциплинах для наглядности и восприятия, передачи информации. Применяется в медицине, рекламном бизнесе, индустрии развлечений и т. д. Без компьютерной графики не обходится ни одна современная программа. Работа над графикой занимает до 90% рабочего времени программистских коллективов, выпускающих программы массового применения.

Конечным продуктом компьютерной графики является изображение. Это изображение может использоваться в различных сферах, например, оно может быть техническим чертежом, иллюстрацией с изображением детали в руководстве по эксплуатации, простой диаграммой, архитектурным видом предполагаемой конструкции или проектным заданием, рекламной иллюстрацией или кадром из мультфильма.

Компьютерные технологии призваны стать неотъемлемой частью целостного образовательного процесса, значительно повышающей его эффективность. Ссылка на дистанционную площадку в системе Moodle (sdopsek.ru) Теоретический материал размещён на моей странице по данной теме **<http://sdopsek.ru/mod/lesson/view.php?id=1544>**

**Компьютерная графика - это область информатики, занимающаяся проблемами получения различных изображений (рисунков, чертежей, мультипликации) на компьютере.**

Работа с компьютерной графикой - одно из самых популярных направлений использования персонального компьютера, причем занимаются этой работой не только профессиональные художники и дизайнеры. На любом предприятии время от времени возникает необходимость в подаче рекламных объявлений в газеты и журналы, в выпуске рекламной листовки или буклета. Иногда предприятия заказывают такую работу специальным дизайнерским бюро или рекламным агентствам, но часто обходятся собственными силами и доступными программными средствами.

Область применения компьютерной графики не ограничивается одними художественными эффектами. Во всех отраслях науки, техники, медицины, в коммерческой и управленческой деятельности используются построенные с помощью компьютера схемы, графики, диаграммы, предназначенные для наглядного отображения разнообразной информации. Конструкторы, разрабатывая новые модели автомобилей и самолетов, используют трехмерные графические объекты, чтобы представить окончательный вид изделия. Архитекторы создают на экране монитора объемное изображение здания, и это позволяет им увидеть, как оно впишется в ландшафт.

**Просмотр видеоматериала История компьютерной графики**

[https://www.youtube.com/watch?v=QB4\\_pDMUWmI](https://www.youtube.com/watch?v=QB4_pDMUWmI)

**Ссылка презентацию по компьютерной графики <http://www.myshared.ru/slide/234108/>**

#### **Основные области применения компьютерной графики:**

**Научная графика** Первые компьютеры использовались лишь **использовалась для** 

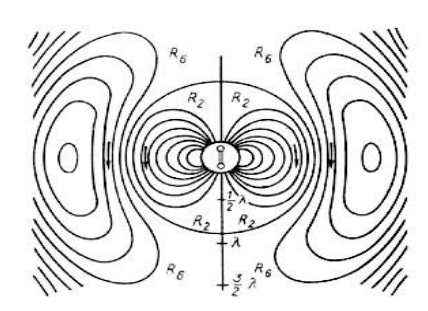

**решения научных и производственных задач.** Чтобы лучше понять полученные результаты, производили их графическую обработку, строили графики, диаграммы, чертежи рассчитанных конструкций. **Первые графики на машине получали в режиме символьной печати. Затем появились специальные устройства - графопостроители** 

**(плоттеры) для вычерчивания чертежей и графиков чернильным пером на бумаге**. Современная научная компьютерная графика дает возможность проводить вычислительные эксперименты с наглядным представлением их результатов.

**Деловая графика** - область компьютерной графики, предназначенная для наглядного

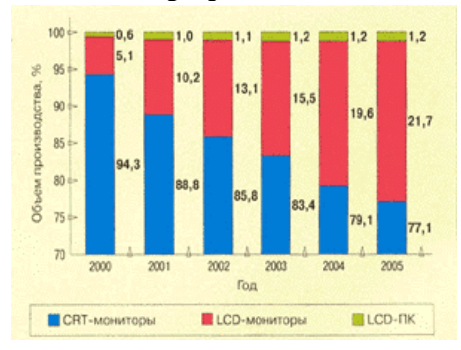

представления различных показателей работы учреждений. Плановые показатели, отчетная документация, статистические сводки - вот объекты, для которых с помощью деловой графики создаются иллюстративные материалы. Программные средства деловой графики включаются в состав электронных таблиц.

**Конструкторская графика** используется в работе инженеров-конструкторов, архитекторов,

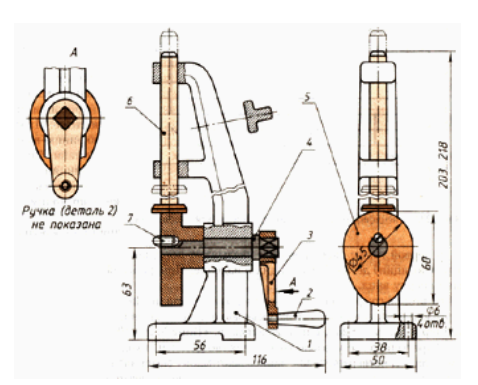

изобретателей новой техники. Этот вид компьютерной графики является обязательным элементом САПР (систем автоматизации проектирования). Средствами конструкторской графики можно получать как плоские изображения (проекции, сечения), так и пространственные трехмерные изображения.

**Иллюстративная графика** - это произвольное рисование и черчение на экране компьютера.

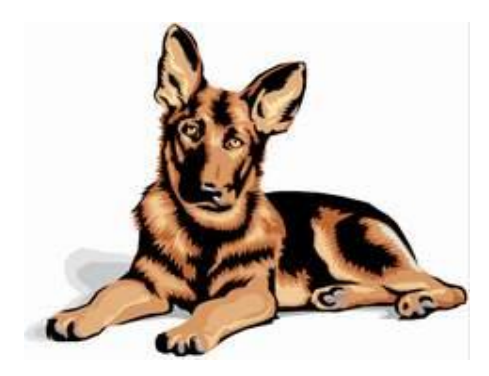

Пакеты иллюстративной графики относятся к прикладному программному обеспечению общего назначения. Простейшие программные средства иллюстративной графики называются графическими редакторами.

**Художественная и рекламная графика** - ставшая популярной во многом благодаря

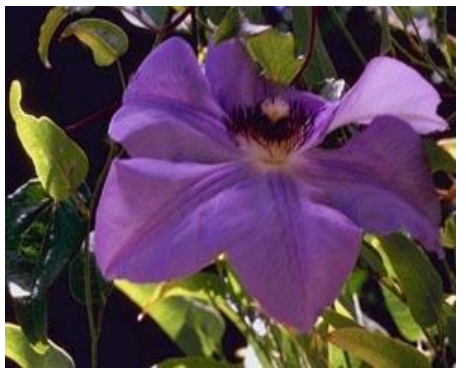

телевидению. С помощью компьютера создаются рекламные ролики, мультфильмы, компьютерные игры, видеоуроки, видеопрезентации. Графические пакеты для этих целей требуют больших ресурсов компьютера по быстродействию и памяти. Отличительной особенностью этих графических пакетов является возможность создания реалистических изображений и "движущихся картинок".

Получение рисунков трехмерных объектов, их повороты, приближения, удаления, деформации связано с большим объемом вычислений. Передача освещенности объекта в зависимости от положения источника света, от расположения теней, от фактуры поверхности, требует расчетов, учитывающих законы оптики.

**Компьютерная анимация** - это получение движущихся изображений на экране монитора. Художник создает на экране рисунке начального и конечного положения движущихся объектов, все промежуточные состояния рассчитывает и изображает компьютер, выполняя расчеты, опирающиеся на математическое описание данного вида движения. Полученные рисунки, выводимые последовательно на экран с определенной частотой, создают иллюзию движения.

#### **Виды компьютерной графики**

Различают четыре вида компьютерной графики. Это растровая графика, векторная графика, 3D графика и фрактальная графика. Они отличаются принципами формирования изображения при отображении на экране монитора или при печати на бумаге.

Для обработки изображений на компьютере используются специальные программы графические редакторы. Графические редакторы также можно разделить на две категории: растровые и векторные.

1. Растровые графические редакторы являются наилучшим средством обработки фотографий и рисунков, поскольку растровые изображения обеспечивают высокую точность передачи градаций цветов и полутонов.

Среди растровых графических редакторов есть простые, например стандартное Приложение Paint, и мощные профессиональные графические системы, например Adobe Photoshop.

2. К векторным графическим редакторам относятся графический редактор, встроенный в текстовый редактор Word. Среди профессиональных векторных графических систем наиболее распространена CorelDRAW.

Графический редактор — это программа создания, редактирования и просмотра графических изображений.

# **Сообщение учащегося с демонстрацией подготовленных им слайдов «Фрактальная графика»**

#### **Просмотр видеоматериала о фрактальной графики**

#### **<https://clck.ru/34FPmw>**

Фрактальная графика является на сегодняшний день одним из самых быстро развивающихся перспективных видов компьютерной графики.

Математической основой фрактальной графики является фрактальная геометрия. Здесь в основу метода построения изображений положен принцип наследования от, так называемых, «родителей» геометрических свойств объектов-наследников.

Понятия фрактал, фрактальная геометрия и фрактальная графика, появившиеся в конце 70-х, сегодня прочно вошли в обиход математиков и компьютерных художников. Слово фрактал образовано от латинского fractus и в переводе означает «состоящий из фрагментов

Создатель фракталов — это художник, скульптор, фотограф, изобретатель и ученый в одном лице. Вы сами задаете форму рисунка математической формулой, исследуете сходимость процесса, варьируя его параметры, выбираете вид изображения и палитру цветов, то есть творите рисунок «с нуля». В этом одно из отличий фрактальных графических редакторов.

Фрактальная графика, как и векторная вычисляемая, но отличается тем, что никакие объекты в памяти не хранятся. Изображение строится по уравнению, или системе уравнений, поэтому ничего кроме формулы хранить не надо. Изменив коэффициенты можно получить совершенно другую картину.

Широко применяются фракталов в компьютерной графике для построения изображений природных объектов, таких, как деревья, кусты, горные ландшафты, поверхности морей и так далее.

С использованием фракталов могут строиться не только ирреальные изображения, но и вполне реалистичные (например, фракталы нередко используются при создании облаков, снега, береговых линий, деревьев и кустов и др.). Поэтому применять фрактальные изображения можно в самых разных сферах, начиная от создания обычных текстур и фоновых изображений и кончая фантастическими ландшафтами для компьютерных игр или книжных иллюстраций.

#### **Заполнить таблицу с учащимися**

*Сравнительная характеристика векторной и растровой графики*

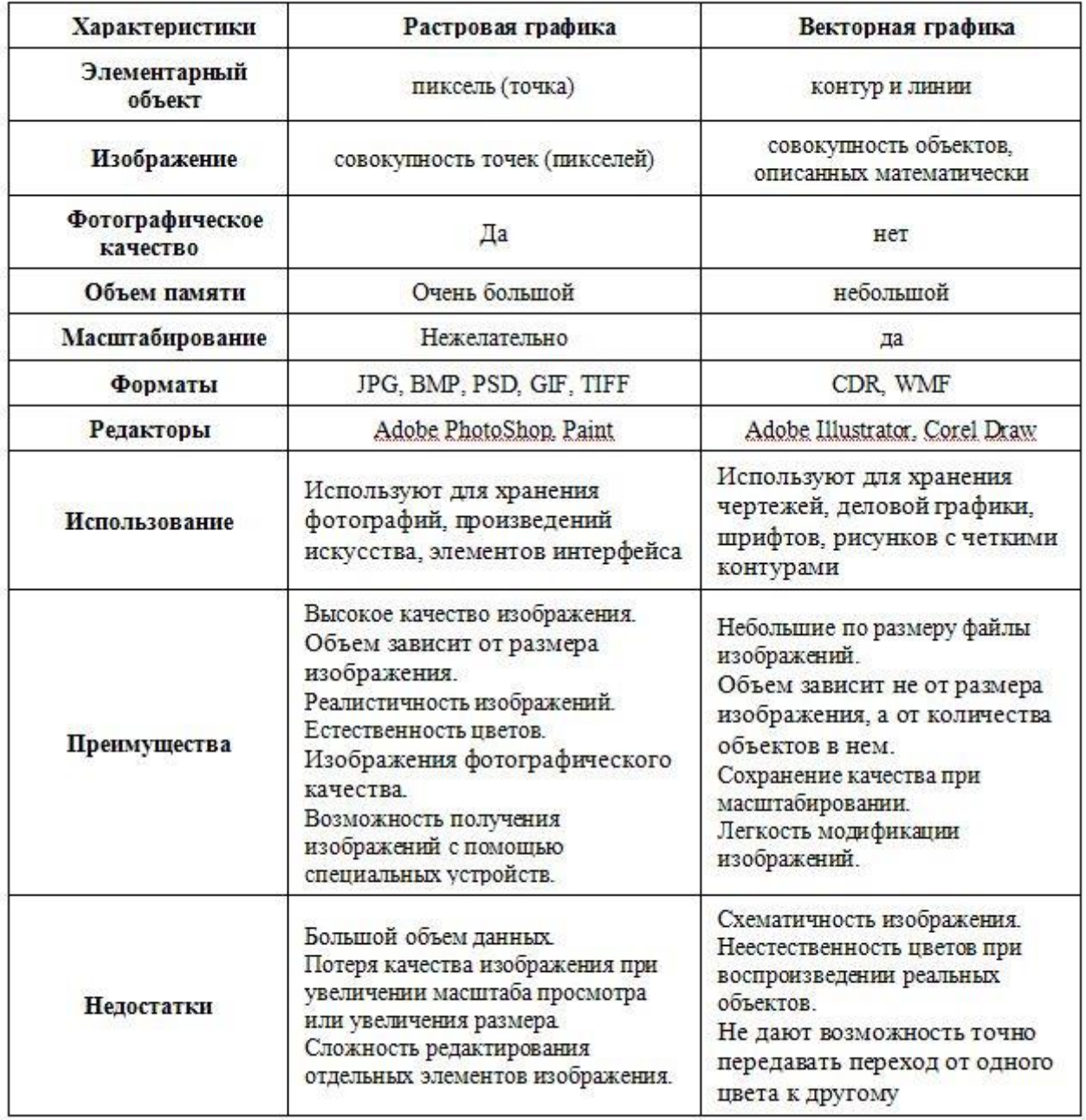

Ссылка на историю История 3D-графики [https://www.youtube.com/watch?v=1u3GQkphu\\_w](https://www.youtube.com/watch?v=1u3GQkphu_w)

# *Слайд № 2 (записываем определение)*

**Трёхмерная графика** — раздел [компьютерной графики,](https://ru.wikipedia.org/wiki/%D0%9A%D0%BE%D0%BC%D0%BF%D1%8C%D1%8E%D1%82%D0%B5%D1%80%D0%BD%D0%B0%D1%8F_%D0%B3%D1%80%D0%B0%D1%84%D0%B8%D0%BA%D0%B0) посвящённый методам создания изображений или видео путём моделирования объёмных объектов в [трёхмерном](https://ru.wikipedia.org/wiki/%D0%A2%D1%80%D1%91%D1%85%D0%BC%D0%B5%D1%80%D0%BD%D0%BE%D0%B5_%D0%BF%D1%80%D0%BE%D1%81%D1%82%D1%80%D0%B0%D0%BD%D1%81%D1%82%D0%B2%D0%BE)  [пространстве.](https://ru.wikipedia.org/wiki/%D0%A2%D1%80%D1%91%D1%85%D0%BC%D0%B5%D1%80%D0%BD%D0%BE%D0%B5_%D0%BF%D1%80%D0%BE%D1%81%D1%82%D1%80%D0%B0%D0%BD%D1%81%D1%82%D0%B2%D0%BE)

**3D-моделирование** — это процесс создания трёхмерной модели объекта. Задача 3Dмоделирования — разработать визуальный объёмный образ желаемого объекта. При этом модель может как соответствовать объектам из реального мира [\(автомобили,](https://ru.wikipedia.org/wiki/%D0%90%D0%B2%D1%82%D0%BE%D0%BC%D0%BE%D0%B1%D0%B8%D0%BB%D1%8C) [здания,](https://ru.wikipedia.org/wiki/%D0%97%D0%B4%D0%B0%D0%BD%D0%B8%D1%8F) [ураган,](https://ru.wikipedia.org/wiki/%D0%A2%D1%80%D0%BE%D0%BF%D0%B8%D1%87%D0%B5%D1%81%D0%BA%D0%B8%D0%B9_%D1%86%D0%B8%D0%BA%D0%BB%D0%BE%D0%BD) [астероид\)](https://ru.wikipedia.org/wiki/%D0%90%D1%81%D1%82%D0%B5%D1%80%D0%BE%D0%B8%D0%B4), так и быть полностью [абстрактной](https://ru.wikipedia.org/wiki/%D0%90%D0%B1%D1%81%D1%82%D1%80%D0%B0%D0%BA%D1%86%D0%B8%D1%8F) (проекция четырёхмерного [фрактала\)](https://ru.wikipedia.org/wiki/%D0%A4%D1%80%D0%B0%D0%BA%D1%82%D0%B0%D0%BB).

#### **Слайд 3**

[https://www.youtube.com/watch?v=\\_m4Qyj7gqZI](https://www.youtube.com/watch?v=_m4Qyj7gqZI) (Как делают графику для кино? В гостях у создателей "Викинга") - 7 минут

<https://www.youtube.com/watch?v=zq5w1t2iUPc> **(**Компьютерная графика в кино)- 18 минут **Слайд 4**

Что такое **Рендеринг (ссылка на теоретический материал)** <https://clck.ru/EvgJe>

**Рендеринг** или **отрисовка** [\(англ.](https://ru.wikipedia.org/wiki/%D0%90%D0%BD%D0%B3%D0%BB%D0%B8%D0%B9%D1%81%D0%BA%D0%B8%D0%B9_%D1%8F%D0%B7%D1%8B%D0%BA) *rendering* - [«визуализация»](https://ru.wikipedia.org/wiki/%D0%92%D0%B8%D0%B7%D1%83%D0%B0%D0%BB%D0%B8%D0%B7%D0%B0%D1%86%D0%B8%D1%8F)) - [термин](https://ru.wikipedia.org/wiki/%D0%A2%D0%B5%D1%80%D0%BC%D0%B8%D0%BD) в [компьютерной](https://ru.wikipedia.org/wiki/%D0%9A%D0%BE%D0%BC%D0%BF%D1%8C%D1%8E%D1%82%D0%B5%D1%80%D0%BD%D0%B0%D1%8F_%D0%B3%D1%80%D0%B0%D1%84%D0%B8%D0%BA%D0%B0)  [графике,](https://ru.wikipedia.org/wiki/%D0%9A%D0%BE%D0%BC%D0%BF%D1%8C%D1%8E%D1%82%D0%B5%D1%80%D0%BD%D0%B0%D1%8F_%D0%B3%D1%80%D0%B0%D1%84%D0%B8%D0%BA%D0%B0) обозначающий процесс получения изображения по модели с помощью [компьютерной программы.](https://ru.wikipedia.org/wiki/%D0%9A%D0%BE%D0%BC%D0%BF%D1%8C%D1%8E%D1%82%D0%B5%D1%80%D0%BD%D0%B0%D1%8F_%D0%BF%D1%80%D0%BE%D0%B3%D1%80%D0%B0%D0%BC%D0%BC%D0%B0)

Здесь [модель](https://ru.wikipedia.org/wiki/%D0%9C%D0%BE%D0%B4%D0%B5%D0%BB%D1%8C) — это описание любых объектов или явлений на строго определённом языке или в виде структуры данных. Такое описание может содержать геометрические данные, положение точки наблюдателя, информацию об освещении, степени наличия какого-то вещества, напряжённость физического поля и пр.

Примером визуализации могут служить [радарные](https://ru.wikipedia.org/wiki/%D0%A0%D0%B0%D0%B4%D0%B0%D1%80) [космические снимки,](https://ru.wikipedia.org/wiki/%D0%9A%D0%BE%D1%81%D0%BC%D0%B8%D1%87%D0%B5%D1%81%D0%BA%D0%B8%D0%B5_%D1%81%D0%BD%D0%B8%D0%BC%D0%BA%D0%B8) представляющие в виде [изображения](https://ru.wikipedia.org/wiki/%D0%98%D0%B7%D0%BE%D0%B1%D1%80%D0%B0%D0%B6%D0%B5%D0%BD%D0%B8%D0%B5) данные, полученные посредством радиолокационного сканирования поверхности космического тела, в диапазоне электромагнитных волн, невидимых человеческим глазом.

Часто в [компьютерной графике](https://ru.wikipedia.org/wiki/%D0%9A%D0%BE%D0%BC%D0%BF%D1%8C%D1%8E%D1%82%D0%B5%D1%80%D0%BD%D0%B0%D1%8F_%D0%B3%D1%80%D0%B0%D1%84%D0%B8%D0%BA%D0%B0) (художественной и технической) под рендерингом (3Dрендерингом) понимают создание плоской картинки - цифрового растрового изображения по разработанной 3D-сцене. Синонимом в данном контексте является [визуализация.](https://ru.wikipedia.org/wiki/%D0%92%D0%B8%D0%B7%D1%83%D0%B0%D0%BB%D0%B8%D0%B7%D0%B0%D1%86%D0%B8%D1%8F)

Визуализация - один из наиболее важных разделов в компьютерной графике, и на практике он тесным образом связан с остальными. Обычно программные пакеты [трёхмерного](https://ru.wikipedia.org/wiki/%D0%A2%D1%80%D1%91%D1%85%D0%BC%D0%B5%D1%80%D0%BD%D0%BE%D0%B5_%D0%BC%D0%BE%D0%B4%D0%B5%D0%BB%D0%B8%D1%80%D0%BE%D0%B2%D0%B0%D0%BD%D0%B8%D0%B5)  [моделирования](https://ru.wikipedia.org/wiki/%D0%A2%D1%80%D1%91%D1%85%D0%BC%D0%B5%D1%80%D0%BD%D0%BE%D0%B5_%D0%BC%D0%BE%D0%B4%D0%B5%D0%BB%D0%B8%D1%80%D0%BE%D0%B2%D0%B0%D0%BD%D0%B8%D0%B5) и анимации включают в себя также и функцию рендеринга. Существуют отдельные программные продукты, выполняющие рендеринг.

В зависимости от цели, различают пре-рендеринг, как достаточно медленный процесс визуализации, применяющийся в основном при создании видео, и рендеринг в режиме реального времени, например, в [компьютерных играх.](https://ru.wikipedia.org/wiki/%D0%9A%D0%BE%D0%BC%D0%BF%D1%8C%D1%8E%D1%82%D0%B5%D1%80%D0%BD%D0%B0%D1%8F_%D0%B8%D0%B3%D1%80%D0%B0) Последний часто использует 3Dускорители.

[Компьютерная программа,](https://ru.wikipedia.org/wiki/%D0%9A%D0%BE%D0%BC%D0%BF%D1%8C%D1%8E%D1%82%D0%B5%D1%80%D0%BD%D0%B0%D1%8F_%D0%BF%D1%80%D0%BE%D0%B3%D1%80%D0%B0%D0%BC%D0%BC%D0%B0) производящая рендеринг, называется *рендером* [\(англ.](https://ru.wikipedia.org/wiki/%D0%90%D0%BD%D0%B3%D0%BB%D0%B8%D0%B9%D1%81%D0%BA%D0%B8%D0%B9_%D1%8F%D0%B7%D1%8B%D0%BA) *render*) или *рендерером* [\(англ.](https://ru.wikipedia.org/wiki/%D0%90%D0%BD%D0%B3%D0%BB%D0%B8%D0%B9%D1%81%D0%BA%D0%B8%D0%B9_%D1%8F%D0%B7%D1%8B%D0%BA) *renderer*).

Ссылка на видеоматериал <https://clck.ru/34FSWq>

## **4. Усвоение нового материала**

Сейчас предлагаю вам пройти электронный тест, который покажет, насколько хорошо вы поняли новую тему. Данный тест поможет узнать те вопросы, на которые вам следует обратить внимание при подготовке домашнего задания. Система оценивает по пятибалльной шкале. Закончили тестирование. Ознакомьтесь с отчётом и просмотрите результаты всей группы.

Компьютерный тест размещён на моей странице Moodle дистанционной площадке

Тест на тему: Виды компьютерной графики

http://sdopsek.ru/mod/quiz/view.php?id=40

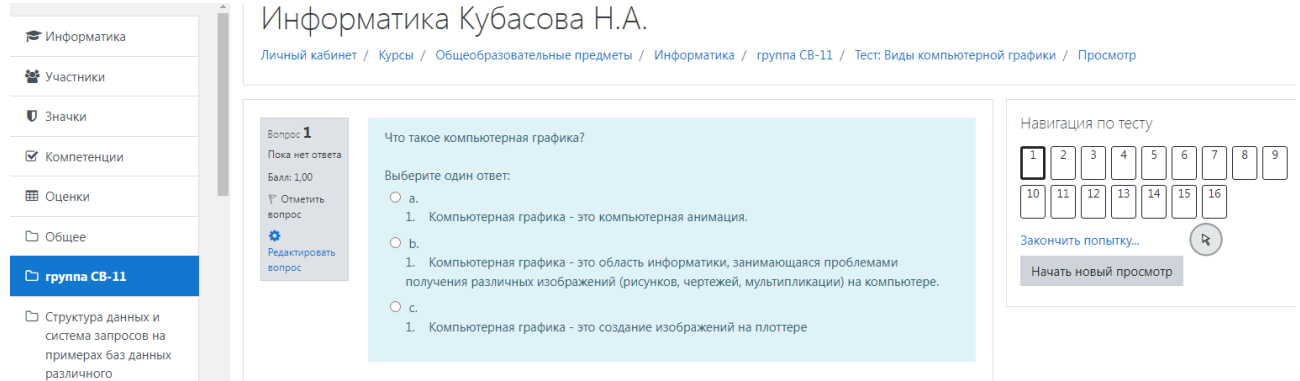

# Скрин результатов

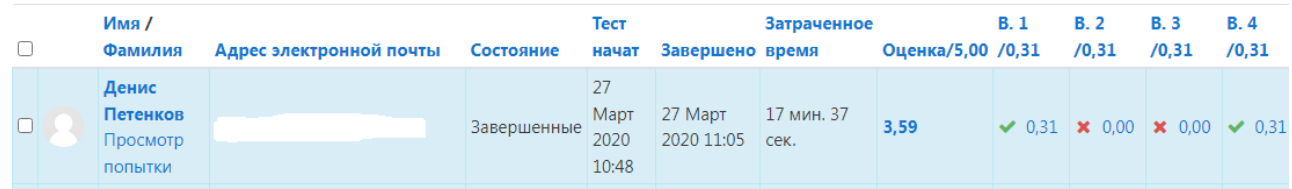

# Полвеление итогов

Оценки за тестирование

Оценки за урок

#### Рефлексия

Перед вами лежат карточки с вопросами информационного диктанта (приложение). Ответьте пожалуйста на вопросы, используя логические переменные 0-нет, 1-да.

Вопросы:

- $1.$ Вам было интересно на уроке?
- $\overline{2}$ . Вы узнали что-то нового на уроке?
- $\overline{3}$ . Был ли доступен изучавшийся материал?
- $\overline{4}$ Вы его поняли?
- $5<sub>1</sub>$ Готовы ли вы на следующих уроках применить его на практике?

# Задание на дом Е.В. Михеев п. 8 стр. 193

Конверты с карточками – определить, к какому типу графики относится то или иное изображение Приложение 1

#### **Заключение**

На сегодняшний момент одним из перспективных направлений в преподавании информатики может стать комплексный подход к использованию ЦОР на уроках. Типологии ЦОР позволяет с одной стороны, наглядно демонстрировать обучаемому процесс формирования ключевых понятий, с другой стороны, самому активно участвовать в этом процессе.

В данном уроке использовались различные типы цифровых образовательных ресурсов. Для повторения ранее изученного материала была подготовлена презентация с разноуровневым тестом. Для подготовки учащихся к мыслительной деятельности использовался видеоролик. Для изучения нового материала использовалась мультимедийная презентация. Закрепление и проверка качества усвоения материала проводилась в дистанционной форме. Практический этап проводиться в форме компьютерного тестирования на площадке колледжа в системе Moodle.

Библиографический список

- 1. Н. В. Макарова. Информатика и ИКТ. Учебник. Начальный уровень. Питер Маркет, 2018 год.
- 2. Н. В. Макарова. Информатика и ИКТ. Рабочая тетрадь № 1. Начальный уровень. Питер Маркет, 2018 год.
- 3. Н. В. Макарова. Информатика и ИКТ. Рабочая тетрадь № 2. Начальный уровень. Питер Маркет, 2018 год.
- 4. Фролов М. И. Учимся рисовать на компьютере: самоучитель для детей и родителей. БИНОМ. Лаборатория знаний. 2019 г.
- 5. Моргунова Е.Л. Дидактический материал для изучения графического редактора. Адрес: http://klyaksa.net/htm/kopilka/mel/index.htm.

Приложение 1

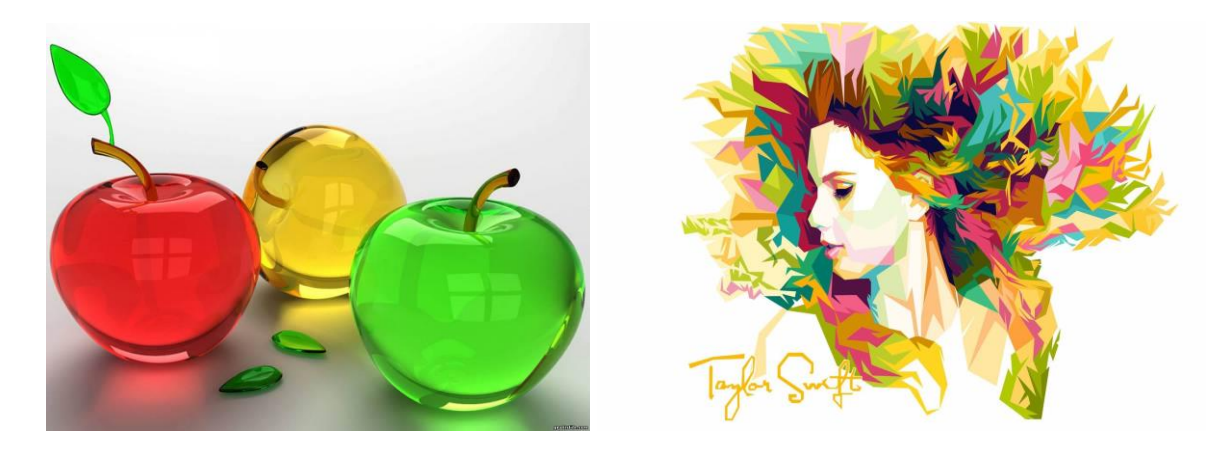

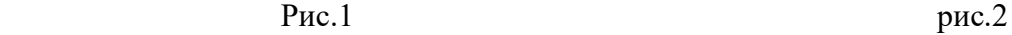

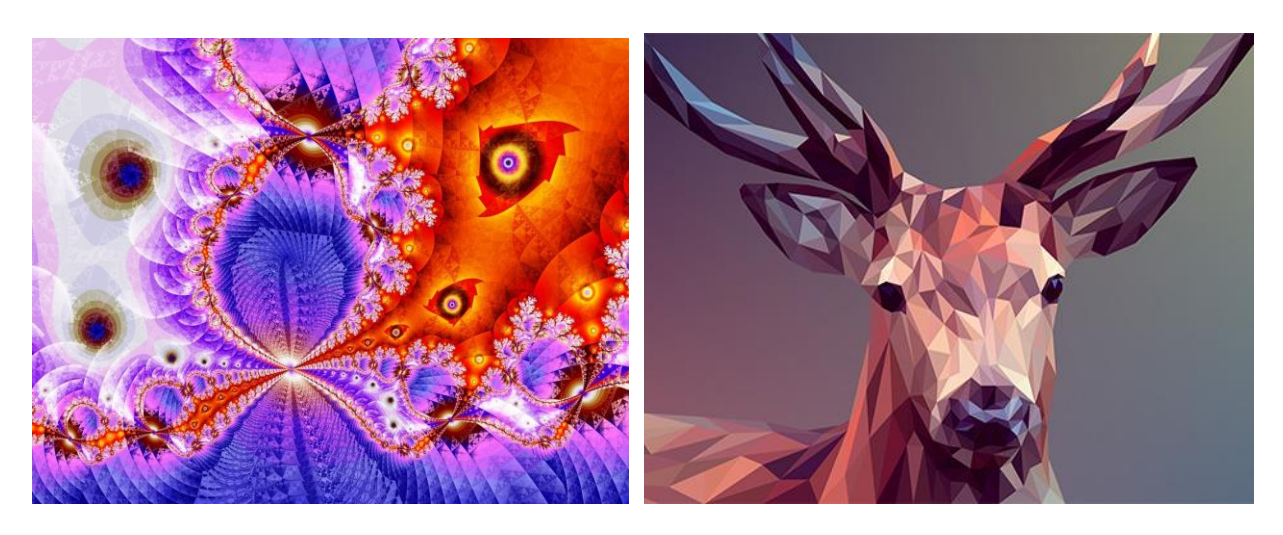

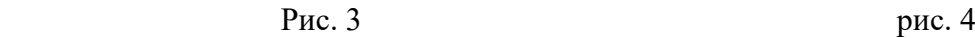

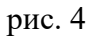

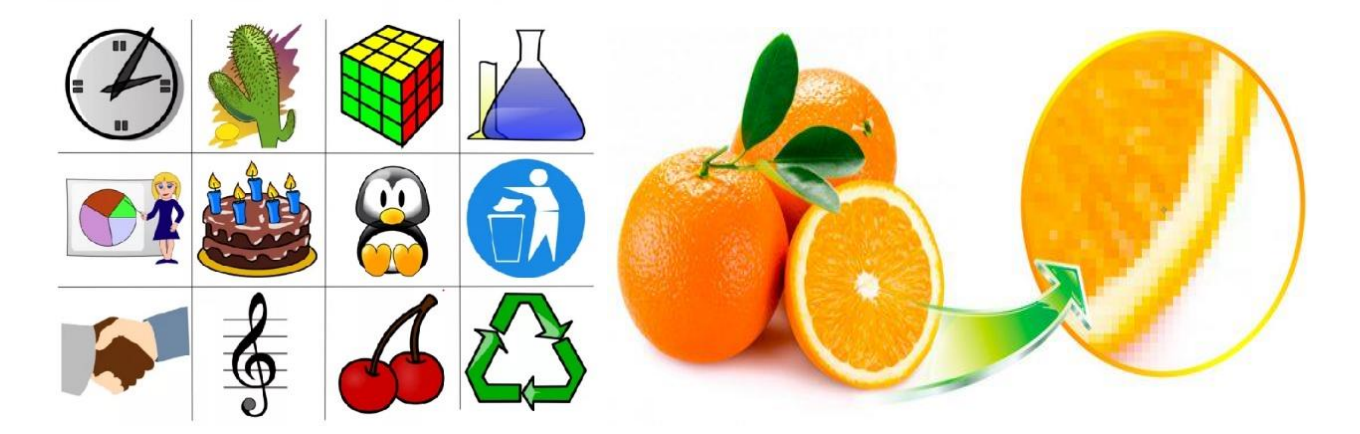

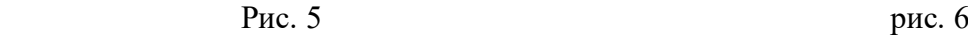